## DPF子S "SH700-J "クイックマニュアル ホームページ http://www.dpass.jp/ ※マニュアルはweb上よりダウンロードしてください。

このたびは、DPASS ®をお買い上げいただき、誠にありがとうございます。 本製品を正しく使用するために、はじめにこのセットアップガイドをお読み下さい。お読みになった後は、大切に保管して下さい。

本製品は、緊急地震速報電文を受信し、設置点における到達震度と猶予時間を瞬時に演算し報知を行なうものです。以下について、十分ご理解のうえご使用下さい。

- 緊急地震速報(予報)の原理的限界等のため、情報のご利用に当っては、次のようなおそれがありますので、事前の十分なご理解が不可欠です。予めご了承下さい。
- ・ 震度、到達猶予時間などの予測演算数値には誤差があります。
- ・ 緊急地震速報の報知から大きな揺れが到達するまでの時間は、長くても十数秒から数十秒と極めて短い時間です。
- ・ 震源に近いところでは地震到達までに緊急地震速報が間に合わないことがあります。(直下型)
- ・ ごく短い時間のデータだけを使った情報であることから、予測された震度に誤差を伴う場合があります。
- ・ 震源の深さが150km以上深い場合は予測結果に大きな誤差を含む事があります。(深発地震)
- ・ 複数の地震が同時に発生した場合は震源の特定が困難となり予測結果に大きな誤差を含む事があります。(複数地震の同時発生)。
- ・ 落雷、事故、機器の故障等により、誤報を発生する可能性があります。
- ・ 気象庁が実施する訓練報に関してはお客様自身が訓練の内容および配信日時等を確認の上対応するものです。
- 緊急地震速報(予報)をご利用になる上でのご注意
- ・ 本製品は、お客様の地震による被害を極力少なくするためのものであり、お客様の財産や命を守るものではありません。
- ・ 安定稼動させるために、定期点検を必ず実施してください。
- ・ 実際に地震が発生した時のために、避難経路などを確認し、日頃から地震対策を十分に行なうよう周知して下さい。
- ・ 実際の地震速報を受信した場合、報知に驚かず、地震に対しての対策を日頃から訓練し、冷静に行動して下さい。
- ・ 緊急地震速報(予報)の受信は、お客様御自身の責任でなされるものであり、弊社および販売元は、使用によって発生したいかなる損害(速報内容の誤報により 生じた損害を含み、直接損害・間接損害の別を問わない)やその修理費用等に関して、一切の責任を負いかねますことをご了承ください。

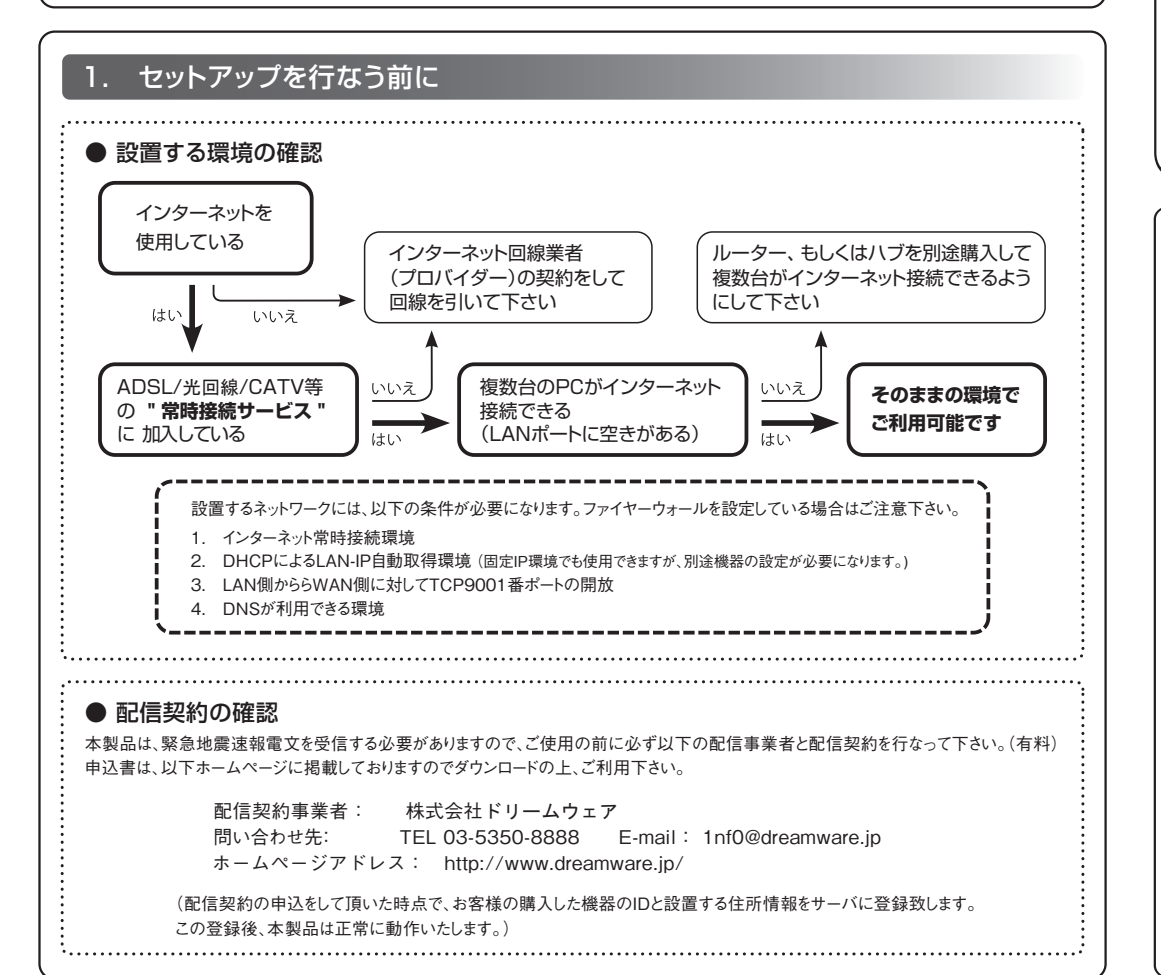

お問い合わせ 1nf0@dpass.jp (1nf0 : イチ、エヌ、エフ、ゼロですのでご注意下さい。)

DPASS(ディーパス)とは・・・Disaster ProActive Support Systemの頭文字をとった「災害対策支援システム」を意味する弊社の商標です。 DPASS(ディーパス)とは・・・Disaster ProActive Support Systemの頭文字をとった| 災害対策支援システム」を意味する弊社の商標です。 株式会社ドリームウェア<br>Copyright ⓒ 2021 DreamWare Inc. All Rigthts Reserved. 01-700-211010

■ 側面

■ 背面

**Dream Ware** 

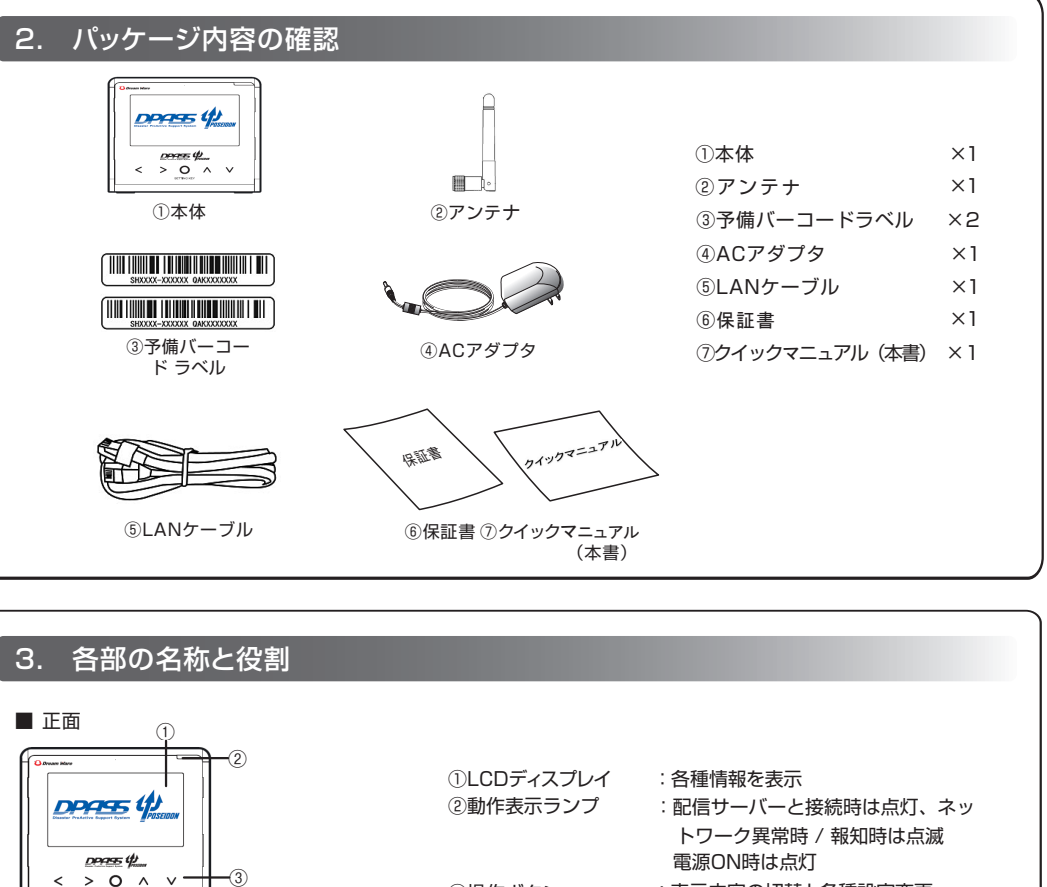

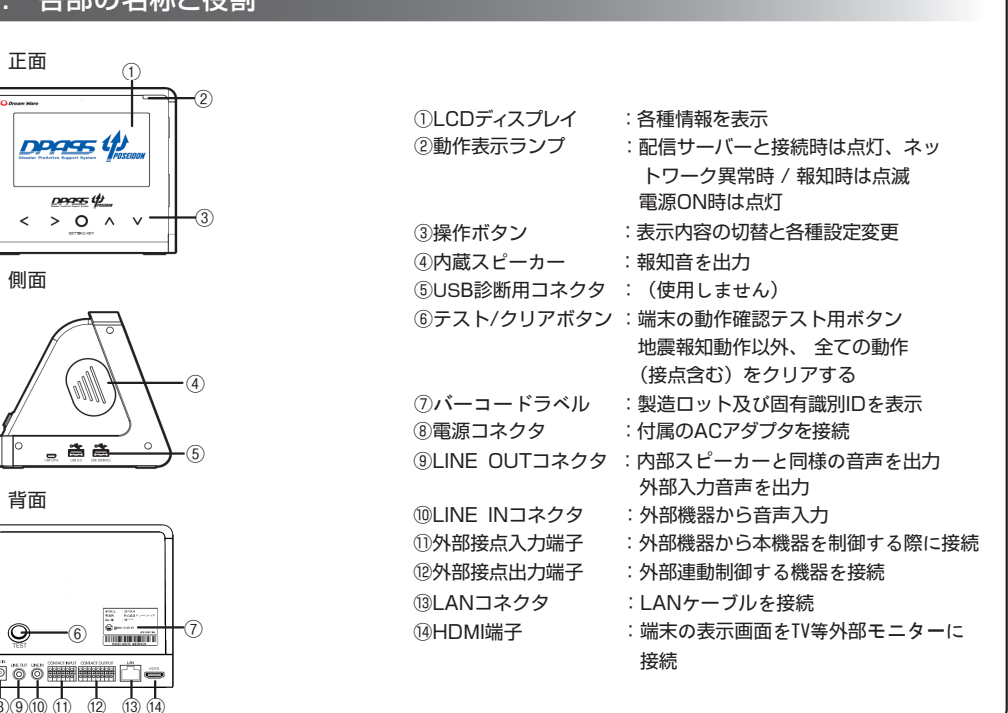

## 4. 接 続

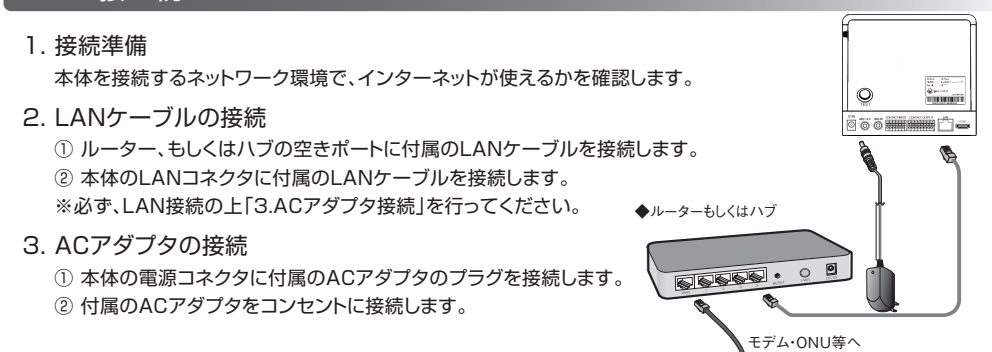

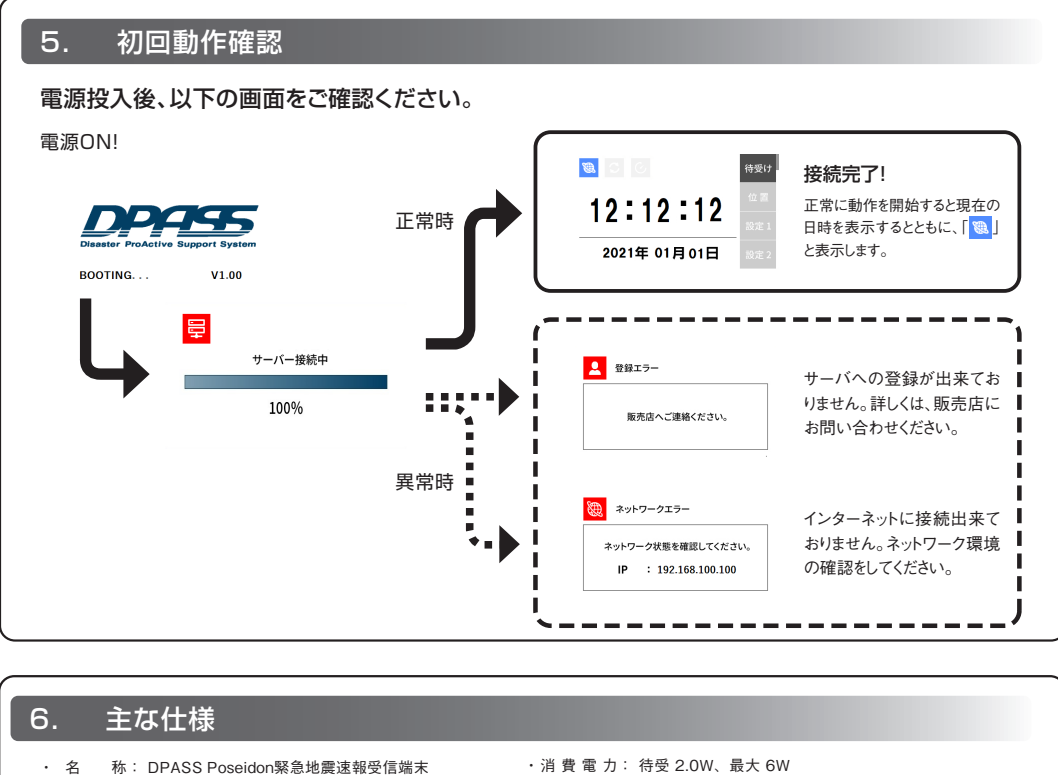

- ・ 型 番: SH700-J
- ・ 外形寸法: 155(W) ×144(H) × 156(D) mm (突起部除く)
- ・ 定格入力: DC5V 3000mA
- ・ 消 費 電 力: 待受 2.0W、最大 6W ・ 動 作 環 境: 温度 0 ~ 50℃ / 湿度 0 ~ 80% (結露なきこと)
- ・外部入出力: DI × 3、 DO × 4、 LINE OUT × 1、 LINE IN × 1 **※ 外部入出力についての動作説明は取扱説明書をご参照ください。**
- 
- 

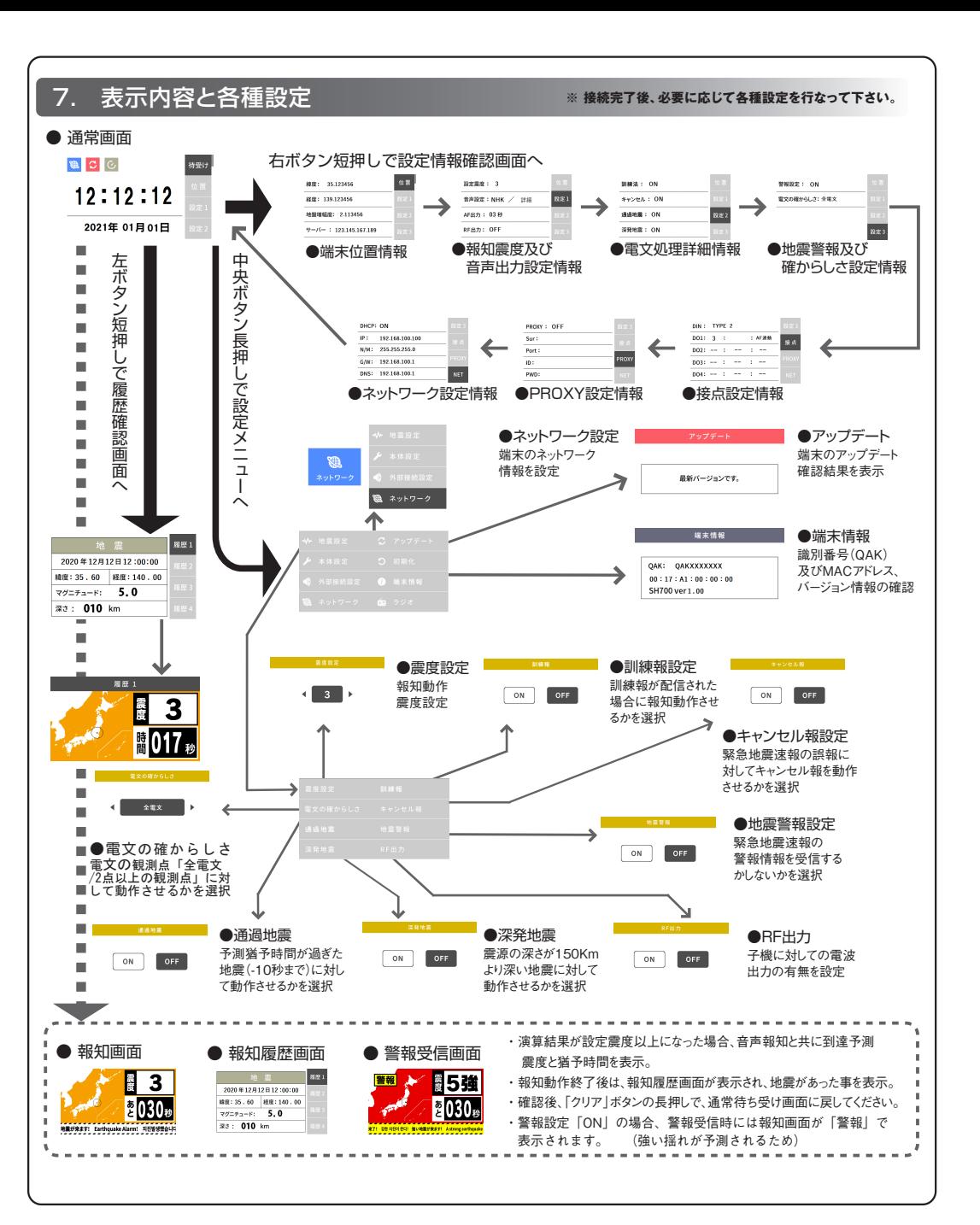